## **CS1033 Practice/Sample Exam Questions**

- Which file format would work best for an image of clouds if you wanted to show you website background partially showing through the clouds?
  - a jpg
  - b gif
  - C png
  - partial transparency is not possible
- What colors are the following: 2.
  - #FF0000
  - <255,0,255> b
  - <255,255,255>
  - d #020202

3.

- <271, 271, 271>
- What is dithering?
- 4. What format should this picture by stored as:
- 5. What format should this picture be stored as:
- What does the term 1080p mean? 6.
- 7. gif allows for:
  - 2 bit color
  - 8 bit color
  - 24 bit color c
  - d all of the above
  - a and b only
- jpg compressions realizes that the human eye is better at detecting:
  - differences in color than differences in brightness
  - differences in brightness than differences in color
- if you have a gif image it is better not to keep saving it as a gif repeatedly as it will lose some of its original information and thus degrade in quality
  - true
  - false
- Any font can be displayed on a website, as long as the person building the site has the font installed.
  - True
  - false h
- There is always a one to one mapping between an IP address (128.22.3.45) and a domain name(www.csd.uwo.ca)

  - False h
- 12. which of the following is an invalid ip address
  - 33.44.55.66
  - b www.uwo.ca
  - 280.89.300.20 c
  - a and b
  - b and c
- Which of the follow are valid Top Level Domain Names:
  - www
  - h com
  - edu c
  - d uk ca
- which of the following is an html tag
  - <h>> a
  - b **(b)**
  - b c
  - [b]
- Where is the <title> tag displayed?
- 16. If you were viewing a web page and then did View Source, you would see:
  - text consisting of content and html tags я
  - the actual images, links and content b
  - links and the actual images only
- 17. What are the four fundamentals discussed in class of any good design
- Once the world wide web became popular, which of the following searching tools became almost obsolete?
  - archie
  - gopher
  - google C
  - vahoo
  - both a and b
- A tween is
  - The frame that contains the last movement in your animation
  - The computer generated frames between to positions in an b animation
  - The location where the music goes in an animation
- 20. Kerning is
  - The space between two lines of text
  - The space between two characters

- The lowest resolution you should have when creating an image to be printed is
  - 72 ppi
  - 96 ppi b
  - 200 ppi c
  - 300 ppi d
  - 1200 ppi
- Ray tracing is adding skin and feathers and scales to animations
  - a True
- If you wanted to search for information about a particular breed of dog by starting at the animals topic and then moving to the dogs topic and then moving to the Pugs topic, you are doing
  - A subject directory search
  - A search engine search
- Tim Berners Lee was instrumental in creating the internet in 1969.
  - True a
  - False
- What is the key idea behind the Page Rank algorithm of Google?
- The skinny triangle states that at a distance of 10-12 inches, the viewer should be able to see 53 pixels
  - True
  - False
- What is the name of the software that transfers files to a webserver
- What is the name of the web server at Western

| 29. Match the following words to the definitions   |  |
|----------------------------------------------------|--|
| 1.Web graphic file format that supports variable   |  |
| transparency                                       |  |
| 2. web graphic file format that can display        |  |
| animation                                          |  |
| 3. the amount of information stored for each image |  |
| 4. measures the number of bits of stored info per  |  |
| pixel (or how many different tones every pixel can |  |
| have)                                              |  |
| 5. Graphic that contains more than one hotspot     |  |
| 6. web graphic file format that is best used for   |  |
| continuous tone images such as photographs         |  |
|                                                    |  |

Look at the following images:

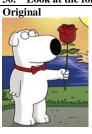

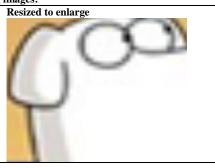

Was the original image a vector graphic or a bit mapped graphic?

- Vector
- Bitmapped (Raster)
- 31. In Dreamweaver, the area in which you build your webpage is called:
  - **Browser window**
  - b **Document Window**
  - **Design Window**  $\mathbf{c}$ **Control Panel** Ч
  - Property panel
- Which of the following are composed of tiny dots, each corresponding to one pixel on the computer's display?
  - codecs
  - b vector graphics
  - bit-mapped graphics
  - d arrays

c

- points
- 33. What are the characteristics that define a cel-based animation. Within a
  - Background changes from one scene to another, and object changes from one frame to another.
  - Background changes from one scene to another, and object remains fixed. Background remains fixed, and object changes from one frame to

  - Background remains fixed, and object remains fixed.

- 34. When using a table in Dreamweaver, to adjust the spacing around each cell so that text does not touch the grid cells, one would assign a value to the "cell spacing" parameter in the Property Inspector.
  - a True
  - b False
- 35. Match the following words to the definitions

| 55. Watch the following words to the definitions |                                                    |  |
|--------------------------------------------------|----------------------------------------------------|--|
| a. animation                                     | 1. the illusion of a moving or changing graphic    |  |
|                                                  | image                                              |  |
| b. SWF                                           | 2 when the illusion of motion fails and the        |  |
|                                                  | animation appears as a sequence of still images    |  |
|                                                  | being displayed rapidly                            |  |
| c. flicker                                       | 3. a file format that is small, supports streaming |  |
|                                                  | and is supported by a common free player           |  |
| d. morphing                                      | 4. changing one object to another                  |  |
| e. tweening                                      | 5. a clear sheet on which images are drawn, and    |  |
| _                                                | placed over a stationary background                |  |
| f. cel                                           | 6. drawing the frames in between the key frame     |  |

36. Match the following term to the best definition

| 36. Match the following term to the best definition |                                                    |  |
|-----------------------------------------------------|----------------------------------------------------|--|
| a. sample size                                      | 1. A technique, done by a codec that reduces the   |  |
|                                                     | size of a file.                                    |  |
| b. compression                                      | 2 the number of bits used to represent a sample of |  |
| _                                                   | the wave                                           |  |
| c. frequency                                        | 3. distance between the peak and valley of a wave  |  |
|                                                     | form and indicates the volume                      |  |
| d. amplitude                                        | 4. A continuous stream of sound wave               |  |
| e. analog sound                                     | 5. advanced process that allows the sound to be    |  |
|                                                     | played on the computer before the entire file is   |  |
|                                                     | transferred to the users computer                  |  |
| f. streaming                                        | 6. number of peaks that occur in one second        |  |
|                                                     | measured by the distance between the peaks (closer |  |
|                                                     | peaks are higher pitch sounds)                     |  |
| g. channel                                          | 7. The left and right "tracks" that separate mono  |  |
|                                                     | sound into stereo sound                            |  |

37. Match the following term to the best definition

|                   | and the time state desired and the state of the state of |
|-------------------|----------------------------------------------------------------------------------------------------|
| a. bit rate       | 1. the ratio of width to height in a frame of video                                                                                                    |
| b. codec          | 2. the size of a video (in bits, not bytes) divided by                                                                                                    |
|                   | the number of seconds it is in length                                                                                                    |
| c. aspect ratio   | 3. a compression/decompression algorithm used to                                                                                                    |
|                   | compress data                                                                                                    |
| d. bit depth      | 4. video playback that changes its quality based on                                                                                                    |
| _                 | the available band width                                                                                                    |
| e. playback frame | 5. The speed at which the individual frames are                                                                                                    |
| rate              | displayed                                                                                                    |
| f. Adaptive       | 6. file format to hold video commonly used by                                                                                                    |
| Streaming         | Apple machines                                                                                                    |
| gmov              | 7. The number of bits used to describe the color of a                                                                                                    |
|                   | single pixel                                                                                                    |

- 38. The term multimedia is best described as:
  - a The use of electronic signals to communicate via a computer
  - b The integration of text, graphics, animation, sound, and video in an application for the purpose of communicating
  - c The creation of images via a tool such as Photoshop
  - d The integration of sound and video via a tool such as Windows Movie Maker
  - e c) and d) only
- 39. A vector-based image has the following characteristics:
  - a Image is represented with lines and arcs that have a mathematical relationship
  - b Quality is retained as image is increased in size
  - c As image is increased, edges of image become jagged
  - d All of the above
  - e Both a) and b).
- 40. In animation, a snapshot of what's happening at a particular moment is known as a:
  - a movement
  - b frame
  - c sample
  - d model
- 41. The term FTP stands for:
  - a Film Transfer Process
  - b File Transfer Protocol
  - c File Transfer Process
  - d File Tracking Process

- 42. A(n) \_\_\_\_\_\_ is a program that allows a Web browser to access and play files that the browser would not normally recognize.
  - a Server
  - b Mpeg
  - c Plug-in
  - d Loop
- 43. Streaming is the process of taking a large audio or video file and transmitting small, continuous amounts of that file over a network in a steady and continuous manner. The streamed video/audio is never stored on the hard drive but a portion of it is in the memory of the computer where the video is being displayed.
  - a Tru
  - b False
- When using graphics software, a native file format means that the image properties/attributes are retained and can easily be edited.
  - a Tru
  - h False
- 45. A web host is needed as part of getting a website operational. Which of the following should not be a consideration when selecting a web hosting service? The web host's
  - a Web site building software
  - b Disk storage for storing web pages
  - c Available bandwidth
  - d Up time
  - e Technical support
- 46. Another name for a web host is:
  - a ISP
  - b FTP
  - c HTTP
  - d IWH
- 47. The term 4K refers to:
  - a Ultra high resolution in TVs
  - b 1080 scan lines for video
  - c Retina display
  - d Plasma TV
  - e All of the above
- 48. Animation is used in websites in order to:
  - a Illustrate movement over time
  - b Assist with visualizing three dimensional objects
  - c Create interest on a website
  - d All of the above e a) and b) only
- 49. What is the html code required to insert video into your website:
  - a <src>
  - b <controls?
  - c <video>
- d <codec>
- 50. Which of the following video formats is the default format that Windows Movie Maker exports a completed video to?
  - a \*.MOV
  - b \*.MPG
  - c \*.WMV
  - d \*.WSWMM
  - e None of the above
- 51. Assuming you have an image that is 800 pixels by 600 pixels and has a dpi of 200, how big will it be if you print it?
- 52. Assuming you have 3 image, all are 800pixels by 600 pixels, image A has a dpi of 200, image B has a dpi of 100, image C has a dpi of 10, which image will print out the largest?
- Which image will have the largest filesize in bytes (assuming there is no compression)
- 54. If the image mentioned above is 24 bit colour, how big will the file size (in kilobytes) be of image A? (just show the calculation)
- 55. What type of sound format doesn't represent voice very well?
- 56. MP3 does lossless compression on sound: TRUE or FALSE
- 57. Youtube is moving away from displaying its videos as .flv files and towards what file format? \_\_\_\_\_